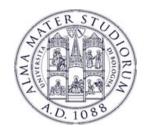

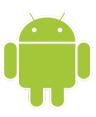

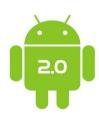

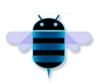

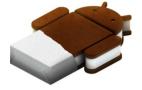

# **Programming with Android: Activities**

Luca Bedogni Marco Di Felice

Dipartimento di Informatica: Scienza e Ingegneria Università di Bologna

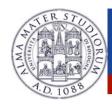

#### **Activity**

#### Outline:

- What is started by the device
- It contains the application's informations
- Has methoda to answer certain events
- An application could be composed of multiple activities

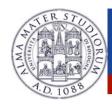

#### **Creating** an activity

- Create a class that is a subclass of Activity
- Implement callback methods
  - OnCreate():
    - Initialize
    - SetContentView()

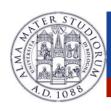

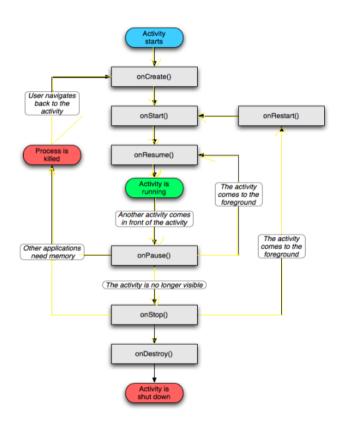

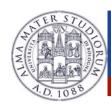

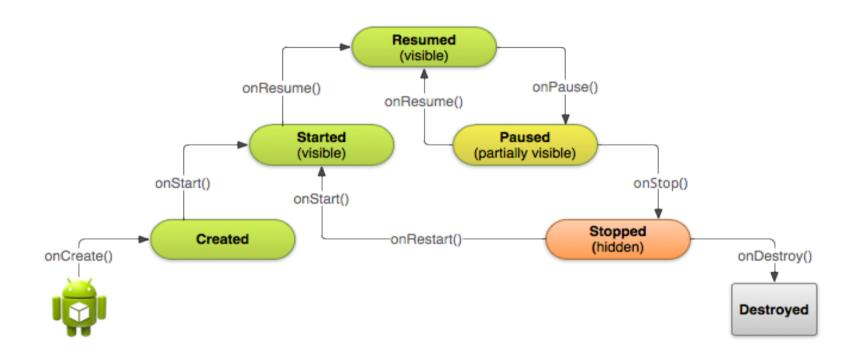

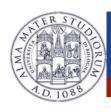

#### **Activities**

- Need to implement every single method? No!
  - It depends on the application complexity
- Why it is important to understand the activity lifecycle?
  - So your application does not crash (or do funny things) while the user is running something else on the smartphone
  - So your application does not consume unnecessary resources
  - So the user can safely stop your application and return to it

    Lighterpogni, Marco Di Felice Programming with Android Activities

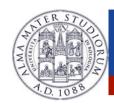

#### **Activities states**

#### Resumed

The activity is in the foreground, and the user can interact.

#### Paused

The activity is partially overlayed by another activity. Cannot execute any code nor receive inputs.

#### Stopped

Activity is hidden, in the background. It cannot execute any code.

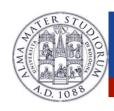

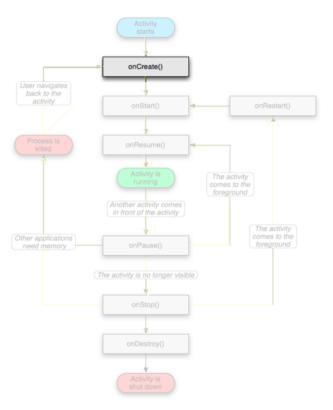

#### OnCreate()

- Called when the activity is created
- Should contain the initialization operations
- Has a Bundle parameter
- If onCreate() succesfull terminates, it calls onStart()

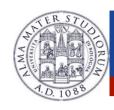

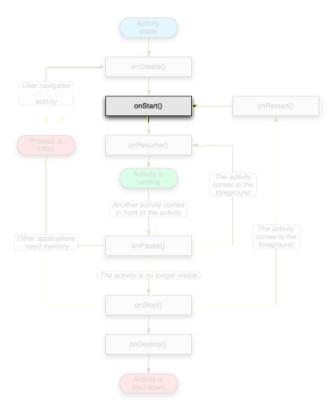

## OnStart()

- Called when onCreate() terminates
- Called right before it is visible to user
- If it has the focus, then onResume() is called
- If not, onStop() is called

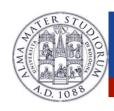

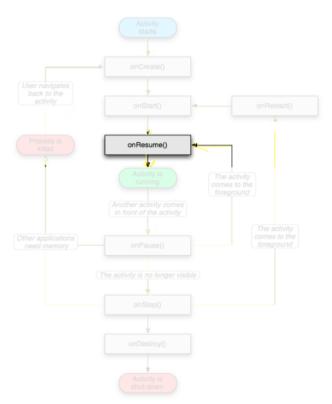

#### OnResume()

- Called when the activity is ready to get input from users
- Called when the activity is resumed too
- If it successfully terminates, then the Activity is RUNNING

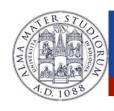

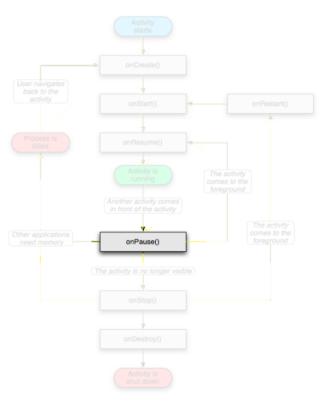

# > OnPause()

- Called when another activity comes to the foreground, or when someone presses back
- Commit unsaved changes to persistent data
- Stop cpu-consuming processes

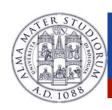

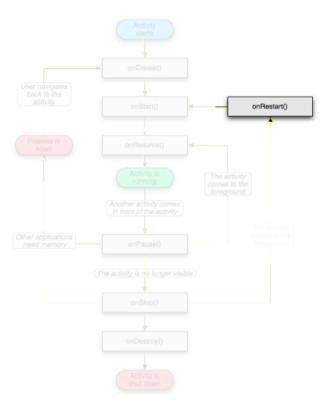

OnRestart()

- Similar to onCreate()
- We have an activity that was previously stopped

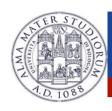

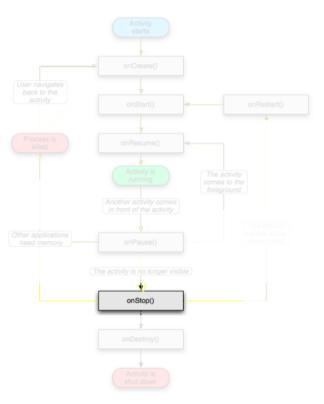

# > OnStop()

- Activity is no longer visible to the user
- Could be called because:
  - the activity is about to be destroyed
  - another activity comes to the foreground

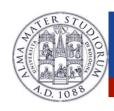

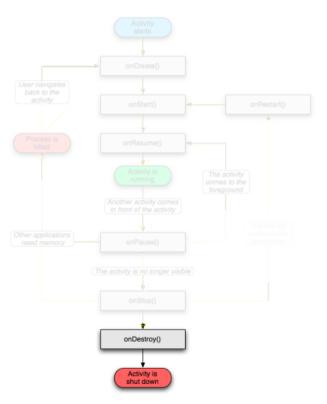

OnDestroy()

- The activity is about to be destroyed
- Could happen because:
- The systems need some stack space
  - Someone called finish() method on this activity
  - Could check with isFinishing()

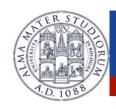

#### **Activity loops**

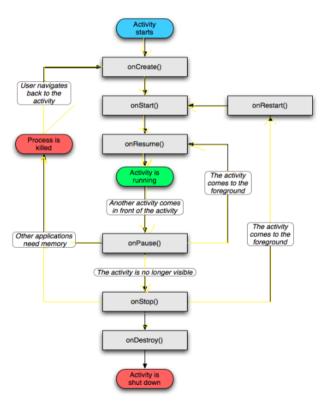

- Mainly 3 different loops
- Entire lifetime
  - Between onCreate() and onDestroy().
  - Setup of global state in onCreate()
  - Release remaining resources in onDestroy()
- Visible lifetime
  - Between onStart() and onStop().
  - Maintain resources that has to be shown to the user.
- Foreground lifetime
  - Between onResume() and

Luca Bedogni, Marco Di Felice - Programming with Android Activities).

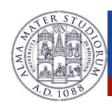

#### **Activities in the manifest**

#### Declare them before running them

# Why "MAIN" and "LAUNCHER"? To show the application in the menu

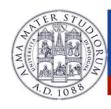

#### **Recreating Activities**

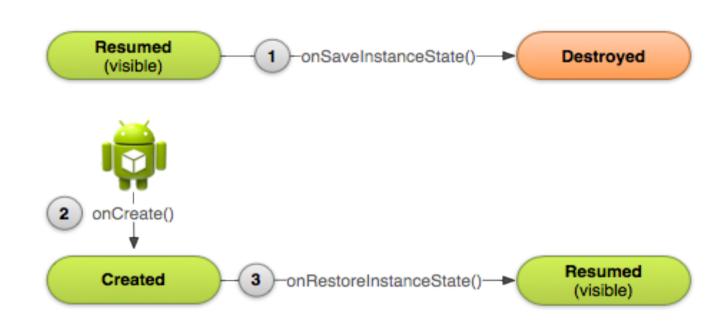

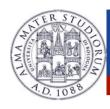

#### **Recreating Activities**

- Android keeps the state of each view
  - Remember to assign unique Ids to them
  - So, no code is needed for the "basic" behavior
- What if I want to save more data?
  - Override onSaveInstanceState() and onRestoreInstanceState()

```
static final String STATE_SCORE = "playerScore";

@Override

public void onSaveInstanceState(Bundle savedInstanceState) {

Luca Bedogni, Maray Biffeliceta Reservation with Armeroist Artivities*ORE, mCurrentScore PA
```

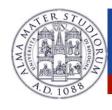

#### **Recreating Activities**

```
@Override
protected void onCreate(Bundle savedInstanceState) {
    super.onCreate(savedInstanceState); // Always call the superclass
   first
       if (savedInstanceState != null) {
        // Restore value of members from saved state
        mCurrentScore = savedInstanceState.getInt(STATE SCORE);
    } else {
        // Probably initialize members with default values for a new
   instance
public void onRestoreInstanceState(Bundle savedInstanceState) {
     Luca Bedogni, Marco Di Felice - Programming with Android - Activities
                                                                      10
```

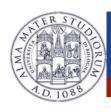

#### **Activity: Conclusions**

- Activities should be declared in the Manifest
- Extend the Activity class
- Code wisely
  - Put your code in the right place
  - Optimize it
  - Test even on low-end devices